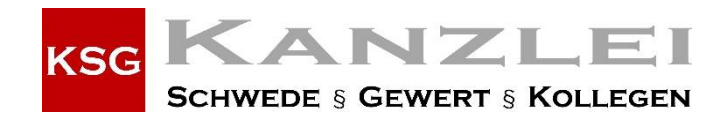

## **Quicktipps für Ihr Zoom-Meeting mit KSG…**

Sie können…

… sich nicht anmelden?

- 1. **Stellen Sie fest, ob Ihr Endgerät korrekt mit dem Internet verbunden ist.** Lassen sich bspw. andere Webseiten öffnen?
- 2. **Überprüfen Sie, ob die URL korrekt eingegeben wurde.**  Wurde beim Kopieren des Links ggfs. ein Zeichen am Anfang oder Ende "vergessen"?
- 3. **Prüfen Sie, ob der Popup-Blocker deaktiviert ist und aktivieren Sie ihn ggf.** Je nach Browser kann dies in den Einstellungen vorgenommen werden
- 4. **Löschen Sie den Cache-Speicher des Browsers.** Bei Chrome gelingt dies z.B. über Einstellungen > Datenschutz & Sicherheit > Browserdaten löschen.
- 5. **Versuchen Sie, die Anwendung auf einem anderen Endgerät zu starten.** Wenn es am Laptop nicht klappen will, können Sie auf Tablet oder notfalls sogar Smartphone umsteigen.

… nichts hören?

- 1. **Prüfen Sie, ob ein Headset korrekt angeschlossen ist.** Ist der Stecker richtig eingesteckt?
- 2. **Schalten Sie den Ton ein und regeln Sie die Lautstärke.** z.B. über die Windows Taskleiste oder direkt am Laptop/Headset/Lautsprecher selbst.
- 3. **Das Headset sollte immer vor dem Starten von Zoom angeschlossen werden!** … und nicht erst, wenn man sich eingeloggt hat. Dasselbe gilt im Falle von Bildproblemen auch für die Webcam.

… nichts sagen?

1. **Prüfen Sie, ob ein Mikrofon/Headset richtig angeschlossen ist.** 

Ist der Stecker richtig eingesteckt? Manche Webcams verfügen über integrierte Mikrofone. Testen Sie daher auch deren korrekten Anschluss.

- 4. **Schalten Sie den Ton ein und regeln Sie die Lautstärke.** z.B. über die Windows Taskleiste oder direkt am Laptop/Headset/Lautsprecher selbst.
- 2. **Möglicherweise sind noch andere Webkonferenz- oder Messenger-Dienste aktiv.** Diese greifen ggf. auch auf das Mikrofon zu und sollten geschlossen werden. Nach dem Schließen dieser Programme sollte Zoom noch einmal neu gestartet werden.
- 3. **Das Headset sollte immer vor dem Starten von Zoom angeschlossen werden!** ... und nicht erst, wenn man sich eingeloggt hat. Dasselbe gilt im Falle von Bildproblemen auch für die Webcam.